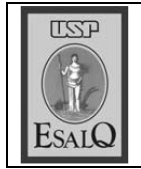

USP ESALQ - ASSESSORIA DE COMUNICAÇÃO Veículo: Jornal de Piracicaba Data: 06-12-07 (quinta-feira) Caderno/Páginas: A-2 Assunto: ESALQ - Há trinta anos

## Dr. Orlando Carneiro

Faleceu em São Paulo o Dr. Orlando Carneiro, professor aposentado da Esalq e "Piracicabanus Preclarus" por ato oficial do Município, de inciativa do engenheiro agrônomo Jairo Ribeiro de Mattos, exvereador da Câmara local.